# **Introduction to InDesign**

# Training course outline

Adobe InDesign is the industry-standard tool for laying out pages for print.

Introduction to InDesign training provides a thorough grounding in InDesign, teaching key techniques for creating effective page layouts.

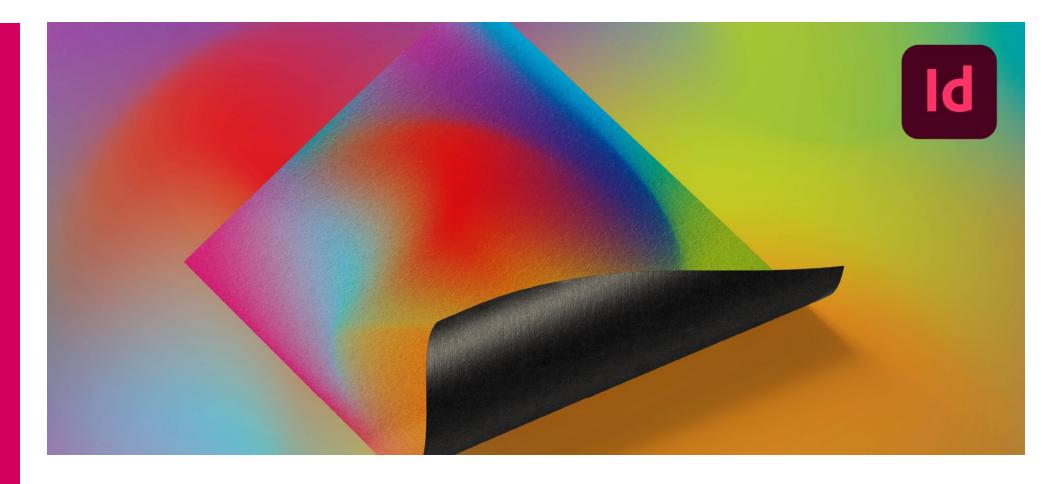

Provides a thorough grounding in page layout skills using Adobe InDesign. You'll master and become confident using InDesign's key tools and features for creating effective page layouts quickly. Sessions include:

- Setting up new documents.
- Shapes.
- Frames and placeholders.
- Textual content
- Formatting text.
- Working with styles.
- Placing images.
- Using layers
- Creating special effects.
- Tables.
- Object libraries.
- Preflighting.

# Duration

Two days.

# Who should attend?

Newcomers to InDesign and novice InDesign users.

# In-class or live online

You can attend course in-person at any of our centres, or participate online from your place of work or home.

To read about our approach to online training, see [armada.co.uk/live-online-training.](https://www.armada.co.uk/live-online-training/) 

# General information

Armada is an Adobe Authorised Training Centre (AATC), and our Introduction to InDesign course is accredited by Adobe.

Courses are hosted by Adobe Certified Instructors (ACIs) with vast experience of using the application professionally.

Whilst attending training at our centres, you'll have the use of a computer running licensed InDesign software to practice the techniques taught. Refreshments and lunch are provided.

Course fees can be paid by card or bank transfer. We accept purchase orders from UKregistered companies and public sector organisations.

If you're self-funding your training, you can pay in staged payments, interest-free, over 12 months.

### Course materials and certificate Delegates receive:

- A comprehensive InDesign training guide.
- An e-certificate (PDF) confirming successful completion of an Adobeaccredited Introduction to InDesign course.

# Method of delivery

Training is designed for the busy professional, being short and intensive and combining lecture and demonstration. Practical exercises carried out under guidance help delegates to learn the techniques taught.

Delegates have ample opportunity to discuss specific requirements with the trainer.

# After course support

Following InDesign training, you're entitled to 30 days' email support from your trainer.

Further information, prices & dates See [armada.co.uk/course/indesign-training.](https://www.armada.co.uk/course/indesign-training/) 

Course syllabus See over.

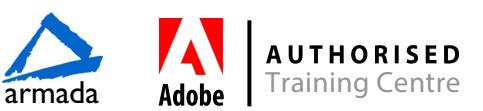

# Course syllabus

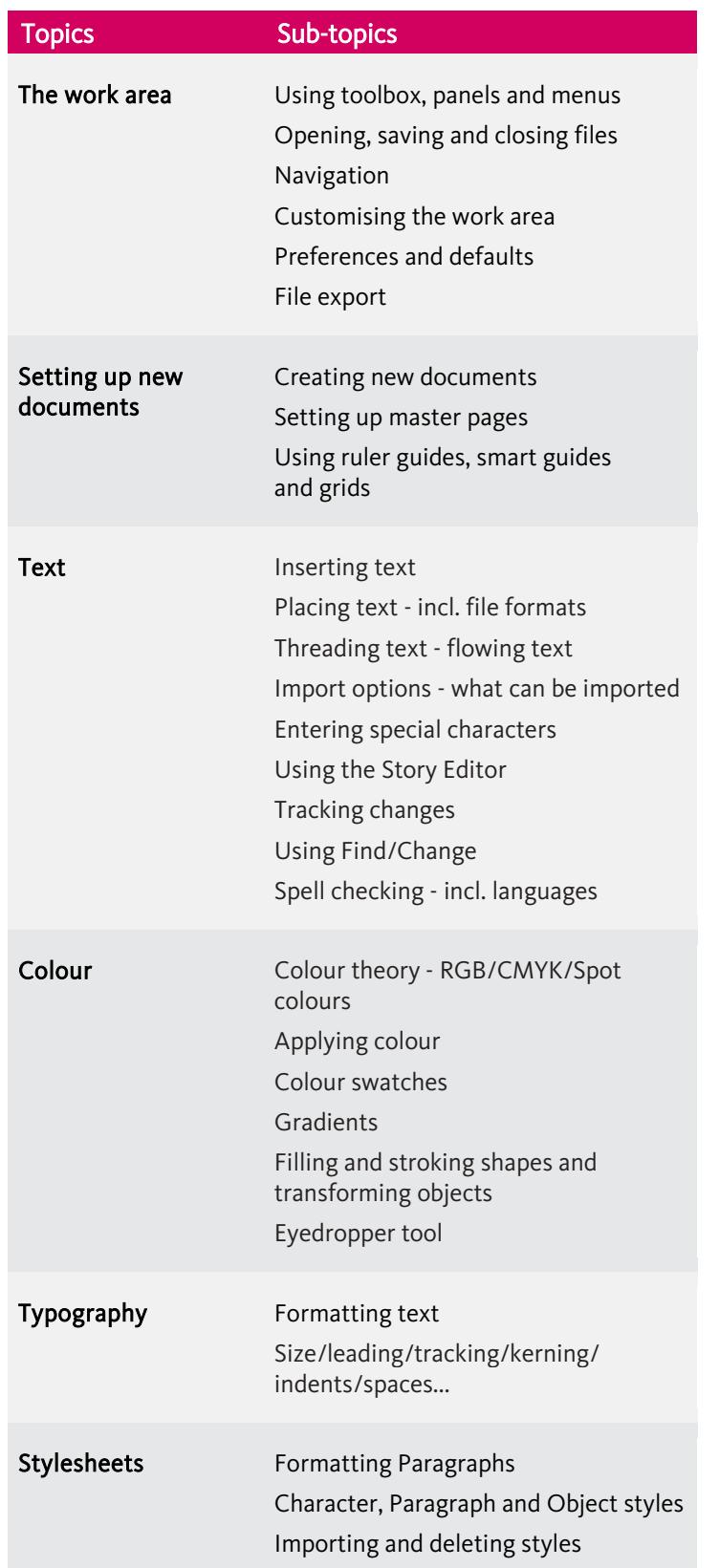

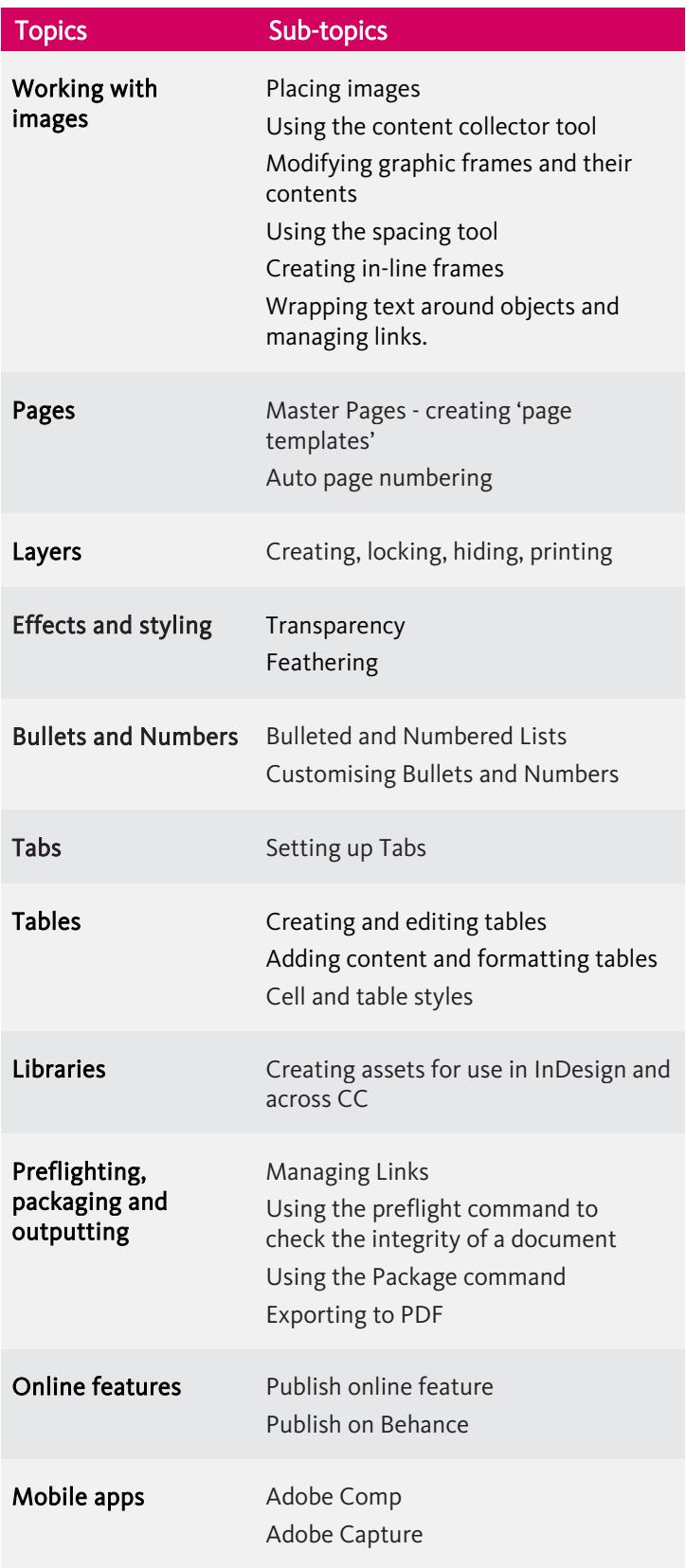

Birmingham/Bromsgrove: 01527 834783 Bristol: 0117 3637951 Milton Keynes: 01908 597084 Reading: 0118 3042798 Sheffield: 0114 3492645

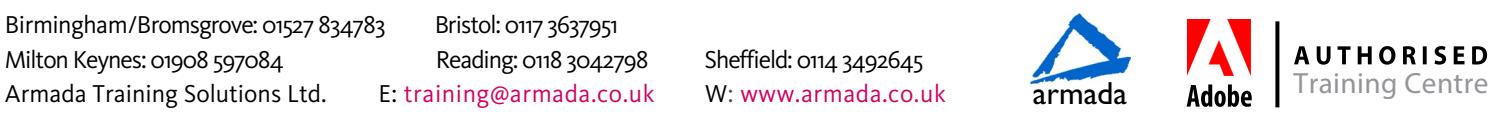